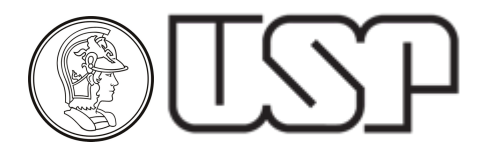

# PTC3418 LABORATÓRIO DE AUTOMAÇÃO

# **Instruções Gerais**

Para oferecimento presencial, 1º. semestre de 2022.

## Introdução

No primeiro semestre de 2022, a disciplina PTC3418 será oferecida presencialmente, porém sob a premissa de que o oferecimento poderá ser convertido em remoto a qualquer momento, a depender das condições sanitárias ao longo do semestre.

Os alunos devem se dividir em grupos de três alunos e utilizar os equipamentos disponíveis em bancadas durante a aula semanal para coleta de dados e verificação e validação de modelos e controladores produzidos. Fora do laboratório será realizado o processamento dos dados, obtenção de modelos e projeto de controladores. A avaliação é realizada por meio do acompanhamento de tarefas semanais, relatórios e provas práticas, conforme definido no início do semestre.

Há uma série de documentos e aulas em vídeo disponíveis, que devem ser utilizados para o curso.

O curso em si compõe-se de três módulos: LAB1, LAB2 e LAB3.

#### Tarefas Iniciais

Uma das ferramentas para a realização do laboratório será o software Matlab/Simulink. A USP disponibilizou o uso de suas licenças por alunos de graduação e possui 500 licenças flutuantes de uso simultâneo e **recomendamos fortemente que todos obtenham o Matlab através da Superintendência de Tecnologia de Informação da USP** em

#### https://tinyurl.com/yx9qwbp9

A versão disponível é a 2015a, porém outras versões também servem. Não é necessário instalar todos os pacotes do software. Os necessários para o curso são:

- Matlab;
- Simulink;
- Control System Toolbox;

IMPORTANTE: Caso o curso passe a ser remoto, é essencial ter o Matlab.

#### Documentação do Curso e Demais Recursos

Toda a documentação do curso e demais recursos, incluindo roteiros, instruções gerais (este documento), instruções específicas, software, etc., estará disponível no edisciplinas da USP.

#### Programação do Curso

O curso está previsto para se realizar em aproximadamente 17 semanas, com as aulas ocorrendo nos horários alocados para cada turma (segundas, quartas e quintas das 14h às 17h40).

# Calendário do Curso

*.*

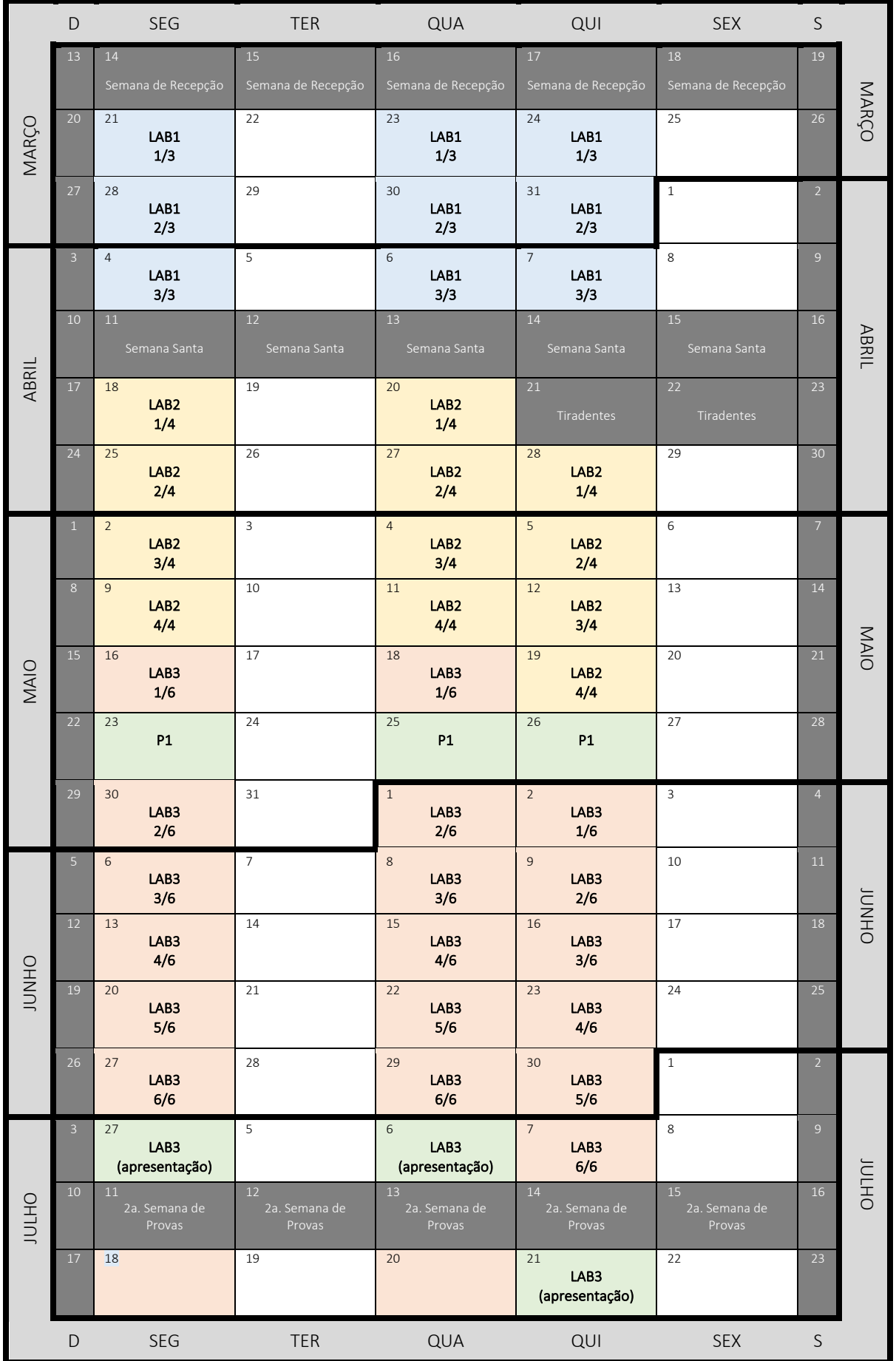

OBS*. Sujeito a alterações conforme a programação da USP.*

# Avaliação

A avaliação final de cada módulo será feita da seguinte forma:

LAB1 (peso 2)

Cada grupo deverá enviar um relatório  $(R_1)$  até a data designada.

#### LAB2 (peso 4)

Cada grupo deverá enviar um relatório  $(R_2)$  com a documentação dos programas utilizados para a resolução dos exercícios. Haverá ainda uma prova prática individual  $(A_2)$  na primeira semana de provas.

#### LAB3 (peso 6)

Cada grupo deverá enviar um relatório  $(R_3)$  descrevendo e documentando o projeto completo do sistema de controle e supervisão e realizar uma apresentação do projeto  $(A_3)$  na data designada.

A média ( $M_f$ ) final será calculada segundo

$$
M_f = \frac{2 \cdot R_1 + 2 \cdot R_2 + 2 \cdot A_2 + 4 \cdot R_3 + 2 \cdot A_3}{12}
$$

As apresentações poderão ser realizadas presencialmente ou por videoconferência nas datas e horários designados com duração máxima a ser atribuída oportunamente. Recursos como compartilhamento de tela, exibição dos documentos entregues, apresentações em PowerPoint ou similar, etc. poderão ser utilizados.

A cada semana poderá haver a checagem do cumprimento de marcos préestabelecidos. O não-cumprimento de cada marco sem justificativa aceitável impactará a avaliação final.

### Professores da disciplina

Bruno Angelico angelico@usp.br

Ricardo Marques ricardomarques@usp.br

(V2022a)